## **Computing - Knowledge Organiser**

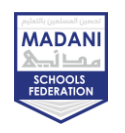

## **Year 9 - HT1 – Designing Websites**

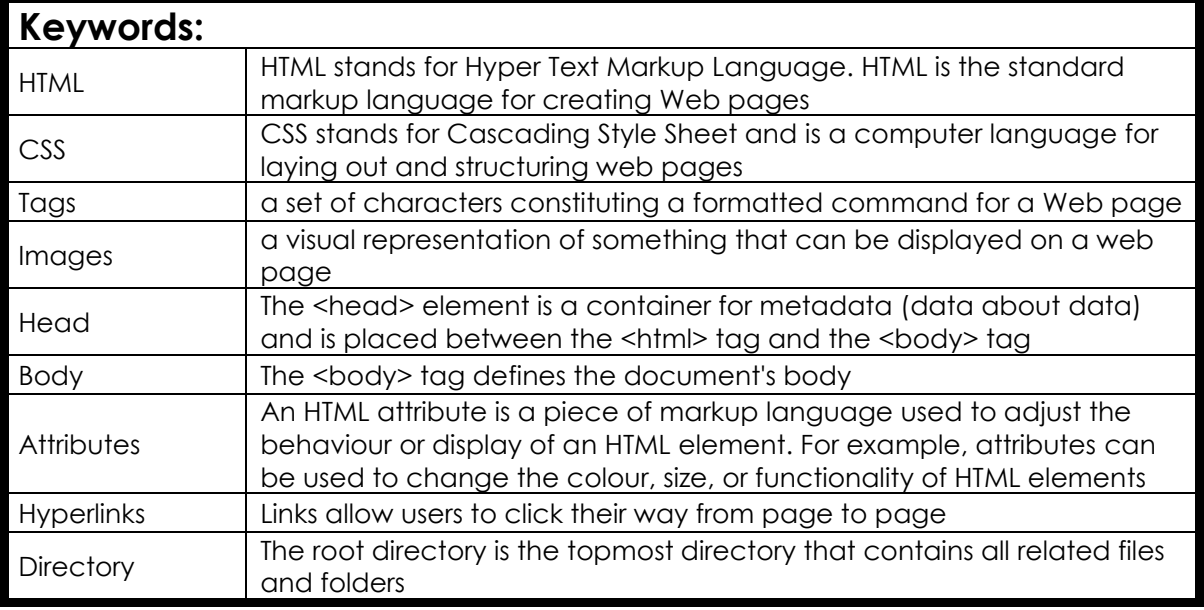

## **Common HTML Tags:**

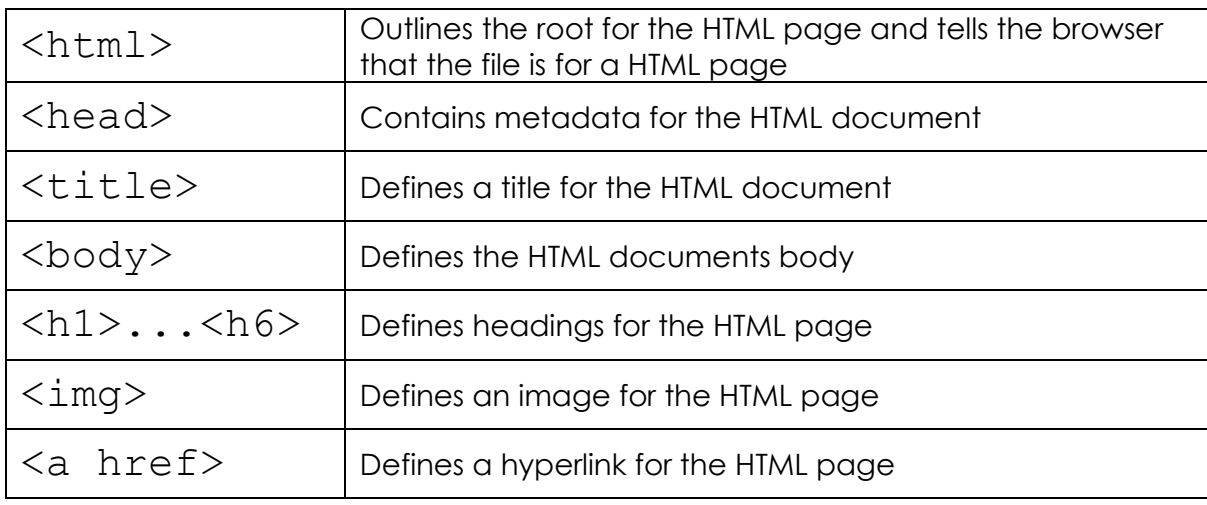

*More tags can be found using:<https://www.w3schools.com/TAGs/>*

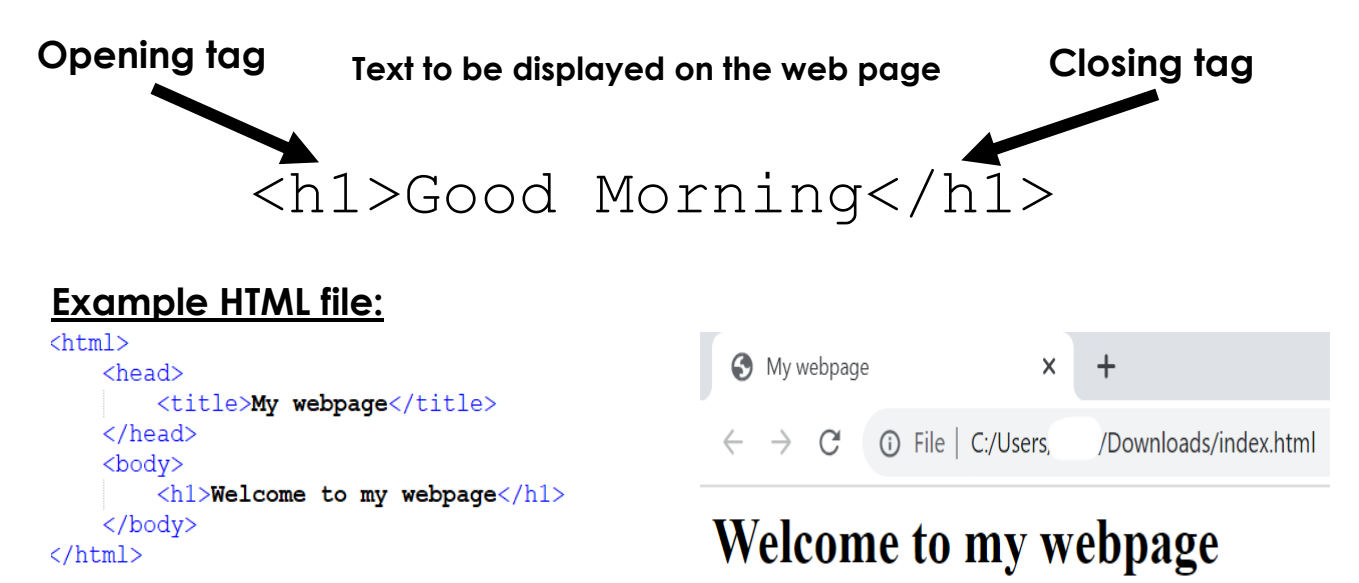